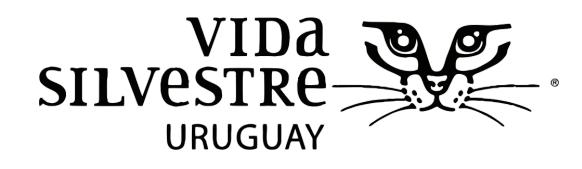

*Capacitación técnica*

# **Introducción a los Sistemas de Información Geográfica**

aplicados a la Conservación, Medio Ambiente y Recursos Naturales

**Fecha:** 23, 24, 25, 30, 31 de mayo y 1 de junio **Horario:** 17:00 a 21:00 **Carga horaria total:** 24 hrs **Lugar:** Calle Canelones 1198, Edificio Conventuales - Montevideo **Docentes responsables:** Dr. Federico Riet, Dra. Caterina Dimitriadis **Costo:** \$7500. 10% de descuento para estudiantes de grado **Cupo mínimo y máximo de estudiantes**

**Público objetivo**: egresados universitarios, profesionales técnicos públicos y privados, estudiantes de pregrado y posgrado con necesidad de manejo de información georreferenciada aplicada a estudios de ecología, conservación, medio ambiente y recursos naturales.

## **Objetivo del curso**

Entender los conceptos básicos de los SIG e identificar su relevancia desde la perspectiva de las ciencias biológicas, medio ambiente y recursos naturales.

## **¿Qué se obtiene con el curso?:**

- Diploma certificado de participación (asistencia mínima 80% horas de clases).
- Licencia de ArcGIS 10.5 de 3 meses.
- Manual de ejercicios y contenidos teóricos sobre ArcGIS y SIG.
- Conocimientos básicos y algunos avanzados de cómo empezar y armar tu propio Proyecto en ArcGIS.
- Conocimientos de cómo hacer y editar mapas profesionales para publicaciones, informes técnicos, tesis, etc.
- Asesoramiento profesional y personal durante el curso.

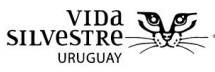

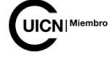

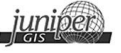

## **Requisitos:**

- Laptop propia para instalar ArcGIS versión 10.5 (se proporcionará software sin costo para usar durante el curso, licencia de 3 meses).
- No es necesario tener conocimientos previos en SIG o ArcGIS.
- Es necesario tener manejo de herramientas informáticas.
- Es necesario tener conocimientos básicos de inglés.

## **Programa**

## **1) ArcGIS para Recursos Naturales**

1.1- Una visión general de ArcGIS: explorando la interfaz de ArcMap. Realizar Consultas. Clasificar y simbolizar datos. Realizar Análisis. Crear un layout

1.2- Usando ArcGIS en un proyecto de análisis: ArcCatalog y ArcToolbox para examinar y preparar los datos. Crear un documento de mapa en ArcGIS. Métodos de selección. Simbología, etiquetas y anotaciones. Trabajando con tablas. Realizar análisis SIG. Crear el layout definitivo.

**2) Geoprocesamiento y análisis en ArcGIS:** utilización de herramientas de geoprocesamiento para el análisis en ArcGIS

**3) Geodatabases:** conceptos básicos y uso.

## **Metodología**

El aprendizaje en este curso, está basado en una breve exposición por parte del profesor mediante el uso de presentaciones orales y demostraciones de los ejercicios. Por lo tanto, la mayor parte de la clase será práctica y estará basada en el desarrollo de ejercicios, que promueven la aplicación de los conceptos aprendidos.

Al inicio del curso se parte de una revisión de las herramientas básicas en el uso de SIG por medio del programa ArcGIS y posteriormente se profundizará en las aplicaciones de esos SIG en estudios de ecología, conservación, medio ambiente y recursos naturales. Este curso está diseñado para estudiantes que no hayan usado ArcGIS así como aquellos que tenga conceptos básicos.

## **Evaluación**

Para la aprobación del curso se requiere la asistencia al 80% de las clases y la entrega de los ejercicios propuestos. Se hará una prueba escrita para los estudiantes de grado y posgrado que necesiten reconocimiento de créditos.

## **Bibliografía de referencia**

El curso contará con un manual de ArcGIS con los ejercicios paso a paso y algunos fundamentos básicos de SIG que será distribuido a los estudiantes al inicio del curso.

## **Contacto**

cursos.vidasilvestre@gmail.com Canelones 1198 of.9 - de 14 a 8hs Telèfono 2902 5853 Facebook Vida Silvestre Uruguay vidasilvestre.org.uy

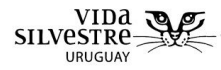

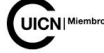

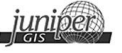